Федеральное государственное бюджетное образовательное учреждение высшего образования «Алтайский государственный технический университет им. И.И. Ползунова»

# **СОГЛАСОВАНО**

Декан ФЭАТ А.С. Баранов

# **Рабочая программа дисциплины**

Код и наименование дисциплины: **Б1.Б.1925 «Прикладное программное обеспечение»**

Код и наименование направления подготовки (специальности): **23.05.01** 

**Наземные транспортно-технологические средства** 

Направленность (профиль, специализация): **Технические средства** 

#### **агропромышленного комплекса**

Статус дисциплины: **обязательная часть (базовая)**

Форма обучения: **очная**

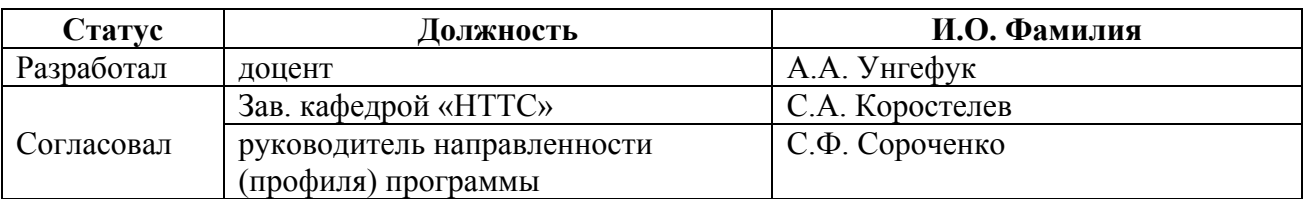

г. Барнаул

#### **1. Перечень планируемых результатов обучения по дисциплине, соотнесенных с планируемыми результатами освоения образовательной программы**

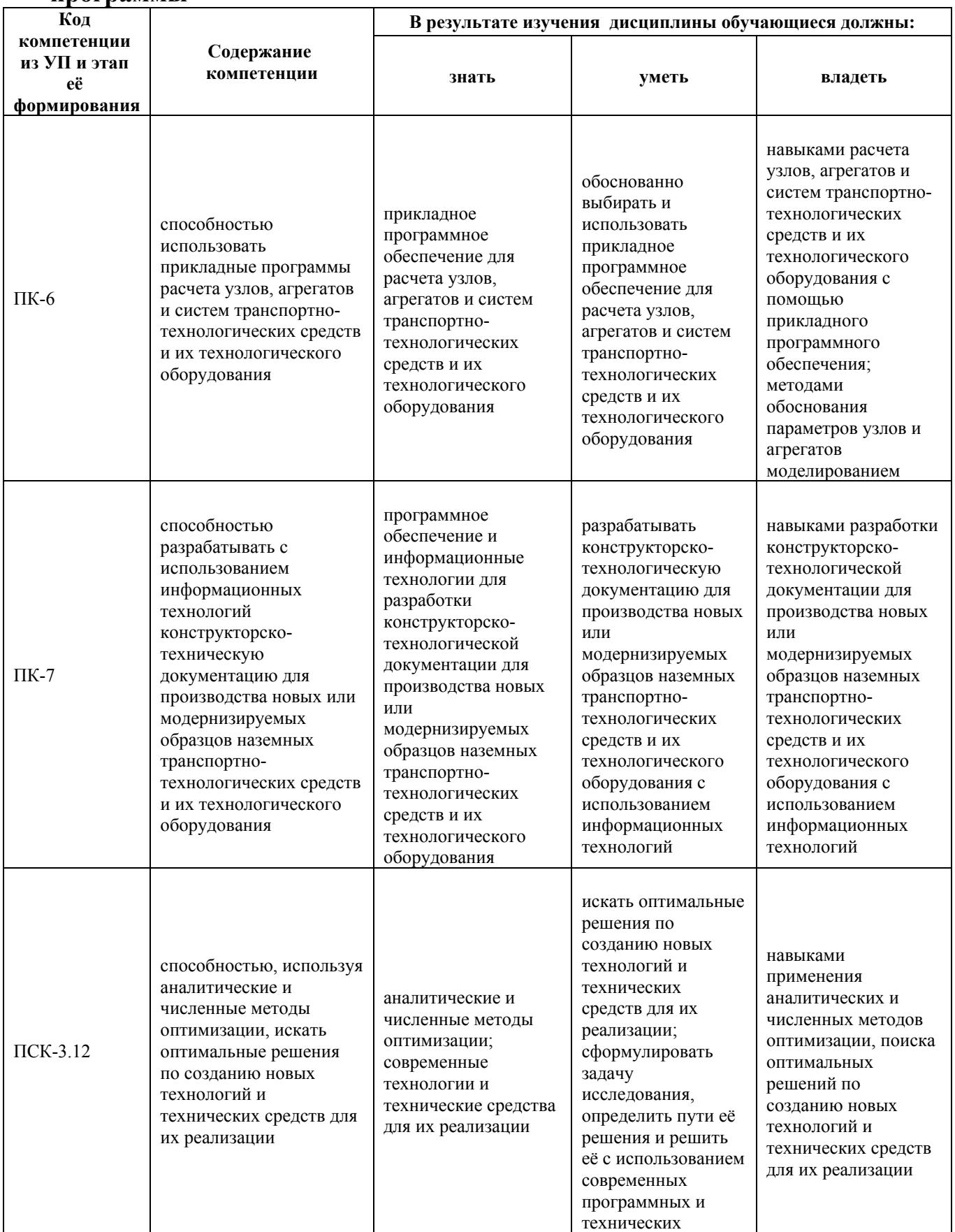

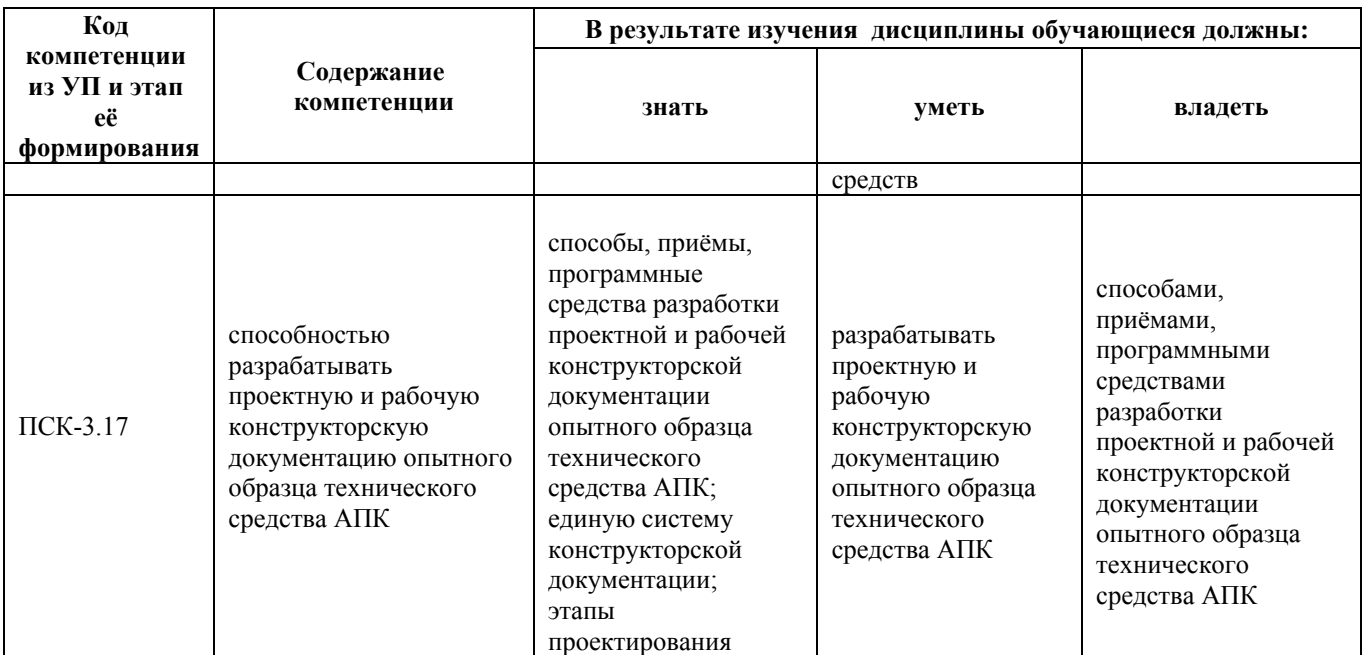

# **2. Место дисциплины в структуре образовательной программы**

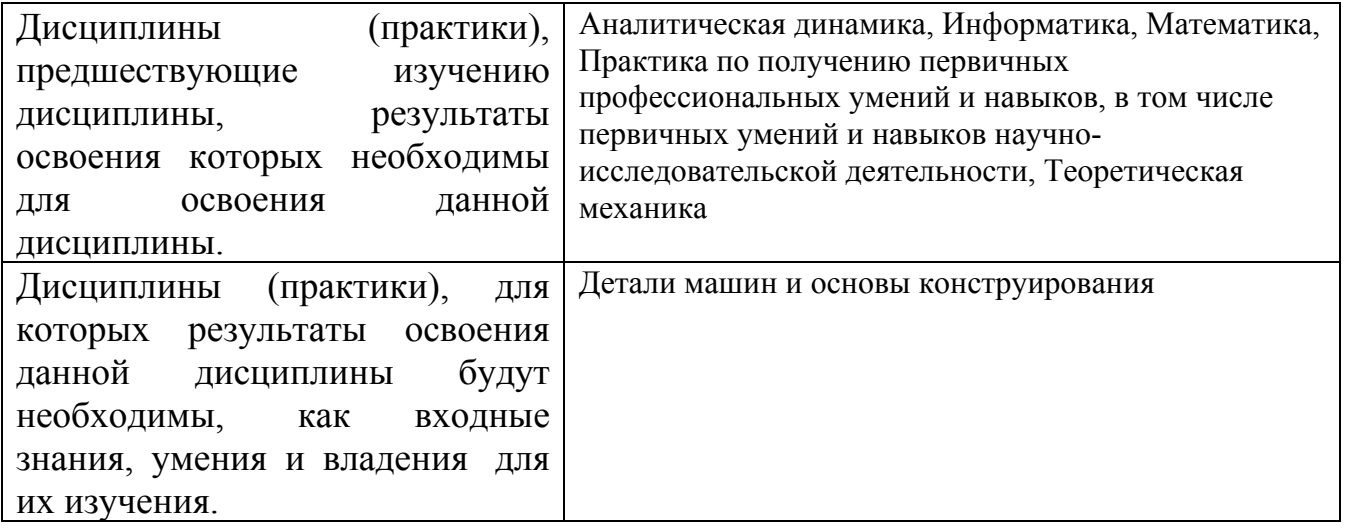

**3. Объем дисциплины в зачетных единицах с указанием количества академических часов, выделенных на контактную работу обучающегося с преподавателем (по видам учебных занятий) и на самостоятельную работу обучающегося**

Общий объем дисциплины в з.е. /час: 3 / 108 Форма промежуточной аттестации: Зачет

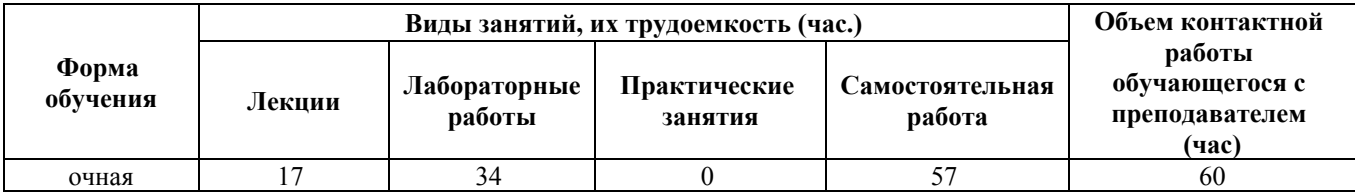

**4. Содержание дисциплины, структурированное по темам (разделам) с указанием отведенного на них количества академических часов и видов учебных занятий**

**Форма обучения: очная** *Семестр: 4*

**Лекционные занятия (17ч.)**

**1. Введение.(2ч.)[2,3,4]** Цель и задачи дисциплины. Программное обеспечение и решение инженерных задач с применением ЭВМ. Основные этапы решения инженерной задачи с применением ЭВМ.Общие сведения о системе SolidWorks.

**2. Основные этапы твердотельного моделирования в SolidWorks. {лекция с разбором конкретных ситуаций} (2ч.)[2,3,4]** Введение в рисование эскизов.Этапы процесса. Объекты эскиза. Взаимосвязи эскиза.Размеры. Операция "Вытянуть".

**3. Основы моделирования деталей в Solidworks.(2ч.)[2,3,4]** Этапы процесса. Терминология.Выбор плоскости эскиза.Подробности детали. Бобышка, вырез, скругление.

**4. Основы моделирования деталей в Solidworks.Часть 2.(2ч.)[2,3,4]** Элементы "повернуть", "по траектории" и элемент по сечениям.

**5. Основы моделирования деталей в Solidworks.Часть 3.(2ч.)[2,3,4]** Использование чертежей. Этапы процесса.Разрез. Виды моделей. Разъеденный вид. Местные виды. Чертежные листы и основные надписи чертежа. Проекционные виды. Примечания.

**6. Основы моделирования деталей в Solidworks.Часть 4.(2ч.)[2,3,4]** Листовой металл. Инструменты формы.Создание массивов.

**7. Основы моделирования деталей в Solidworks.Часть 5.(2ч.)[2,3,4]** Литейные формы.Детали на основе поверхностей.

**8. Основы моделирования деталей в Solidworks.Часть 6.(2ч.)[2,3,4]** Создание пространственных моделей сборок.

**9. Основы моделирования деталей в Solidworks.Часть 7.(1ч.)[2,3,4]** Выполнение проектировочных расчётов деталей в графической системе.

**Лабораторные работы (34ч.)**

**1. Знакомство с графической системой Solidworks. Работа с фрагментами. {работа в малых группах} (4ч.)[1,2,3,4]** Основные типы документов.Основные элементы интерфейса.Использование контекстных меню.Управление масштабом, сдвигом изображения и поворотом модели.Управление ориентацией детали.Управление режимом отображения детали.Дерево конструирования

**<sup>2.</sup> Выполнение пространственной модели детали с применением операции "вытянуть".(4ч.)[1,2,3,5]** Создание нового документа детали.Создание элемента

основания.Добавление элемента - бобышка "вытянуть". Сохранение результатов.

**3. Выполнение пространственной модели детали с применением операции вырез, скругление.(4ч.)[1,2,3,5]** Создание эскиза и нанесение размеров на бобышку. Создание отверстия.Добавление скруглений.Создание оболочки детали.Редактирование элементов

**4. Выполнение пространственной модели детали с применением операции вращения, «По сечениям», "По траектории".(4ч.)[1,2,3,5]** Создание Элемента-Повернуть.Создание элемента - по траектории.

Создание элемента вытянутый вырез с углом уклона.Создание плоскостей

Рисование, копирование и вставка профилей.Создание твердотельного элемента путем соединения профилей (построения элемента по сечениям).Добавление функции изгиба для сгибания моделей.

**5. Разработка конструкторской документации в графической системе Solidworks.(6ч.)[1,2,3,4,5]** Разработка рабочих чертежей деталей, сборочных чертежей и спецификаций.

**6. Выполнение пространственных моделей листовых,штампованных деталей и проектирование деталей литейной формы.(4ч.)[1,2,3,4]** Выполнение пространственных моделей корпусных деталей. Создание пространственной модели листовой детали. Создание пространственной модели штампованной детали. Создание пространственной модели литейной формы.

**7. Создание пространственных моделей сборок. Сборка «Снизувверх».(4ч.)[1,2,3,4,5]** Добавление в сборку деталей и стандартных изделий. Сопряжение компонентов сборки.

**8. Выполнение проектировочных расчётов деталей в графической системе.(4ч.)[1,2,3,4,5]** Работа с модулем SolidWorks Simulation. Анимация в графической системе SolidWorks.

**Самостоятельная работа (57ч.)**

**1. Подготовка к текущим занятиям,подготовка к лабораторным занятиям, самостоятельное изучение материала(45ч.)[1,2,3,4,5]**

**2. Подготовка к зачету(12ч.)[1,2,3,4,5]**

# **5. Перечень учебно-методического обеспечения самостоятельной работы обучающихся по дисциплине**

Для каждого обучающегося обеспечен индивидуальный неограниченный доступ к электронно-библиотечным системам: Лань, Университетская библиотека он-лайн, электронной библиотеке АлтГТУ и к электронной информационно-образовательной среде:

1. Горбачев А. В. Методические указания по выполнению лабораторных работ по дисциплине "Прикладное программное обеспечение" для студентов специальности 19.01.09 "Наземные транспортно-технологические средства"А.В.

Горбачев. - Барнаул: Изд-во АлтГТУ, 2015.http://elib.altstu.ru/eum/download/ntts/Gorbachev\_ppo.pdf

## **6. Перечень учебной литературы**

6.1. Основная литература

2. Попов, Дмитрий Михайлович. Системы автоматизированного проектирования [Электронный ресурс] : учебное пособие для вузов [по направлению подготовки 150400 «Технологические машины и оборудование»] / Д. М. Попов ; Кемер. технол. ин-т пищевой пром-сти. - Электрон. текстовые дан. - Кемерово : КемТИПП, 2012. - 148 с. - Режим доступа: http://e.lanbook.com/books/element.php?pl1\_cid=25&pl1\_id=4682. - Библиогр.: с. 146. - ISBN 978-5-89289-726-6

6.2. Дополнительная литература

3. Cмирнов, Александр Алексеевич. Прикладное программное обеспечение [Электронный ресурс] : учебно-практическое пособие / А. А. Смирнов. - Электрон. текстовые дан. - Москва : Евразийский открытый институт, 2011. - 384 с. : ил. - Библиогр.: с. 382-383. - 50 экз. - ISBN 978-5-374-00340-6. http://biblioclub.ru/index.php?page=book&id=90330

4. Алямовский, Андрей Александрович. COSMOSWorks. Основы расчета конструкций на прочность в среде SolidWorks [Электронный ресурс] / А. А. Алямовский. - Электрон. текстовые дан. - Москва : ДМК Пресс, 2010. - 784 с. : ил. - (Проектирование). - Режим доступа: http://e.lanbook.com/books/element.php?pl1\_id=1318. - ISBN 978-5-94074-582-2 : Б. ц.

## **7. Перечень ресурсов информационно-телекоммуникационной сети «Интернет», необходимых для освоения дисциплины**

5. https://www.solidworks.com/ru

## **8. Фонд оценочных материалов для проведения текущего контроля успеваемости и промежуточной аттестации**

Содержание промежуточной аттестации раскрывается в комплекте контролирующих материалов, предназначенных для проверки соответствия уровня подготовки по дисциплине требованиям ФГОС, которые хранятся на кафедре-разработчике РПД в печатном виде и в ЭИОС.

Фонд оценочных материалов (ФОМ) по дисциплине представлен в приложении А.

# **9. Перечень информационных технологий, используемых при осуществлении образовательного процесса по дисциплине, включая перечень программного обеспечения и информационных справочных систем**

Для успешного освоения дисциплины используются ресурсы электронной информационнообразовательной среды, образовательные интернет-порталы, глобальная компьютерная сеть Интернет. В процессе изучения дисциплины происходит интерактивное взаимодействие обучающегося с преподавателем через личный кабинет студента.

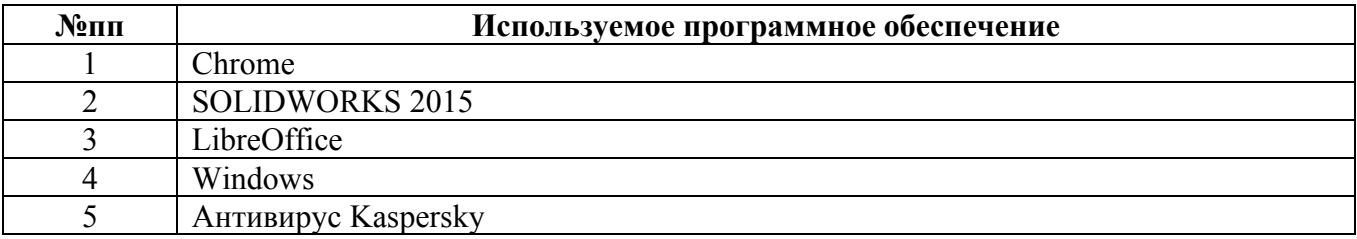

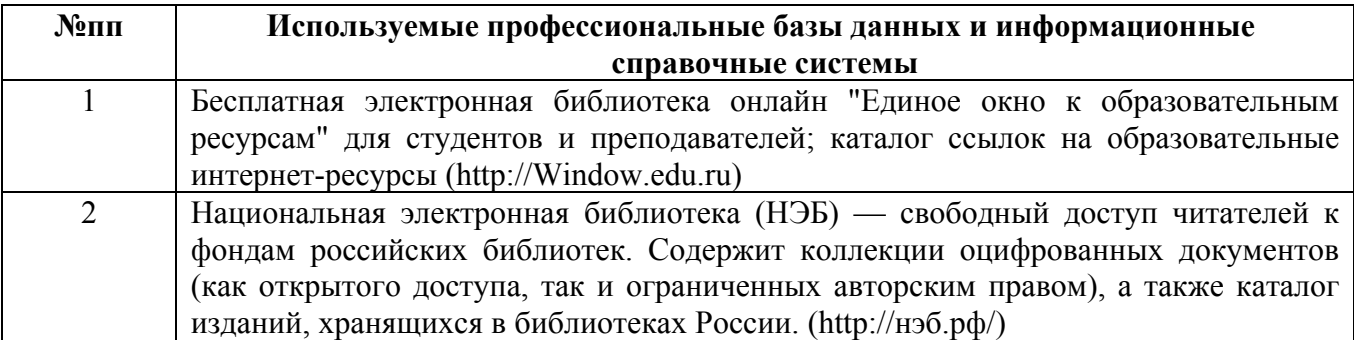

## **10. Описание материально-технической базы, необходимой для осуществления образовательного процесса по дисциплине**

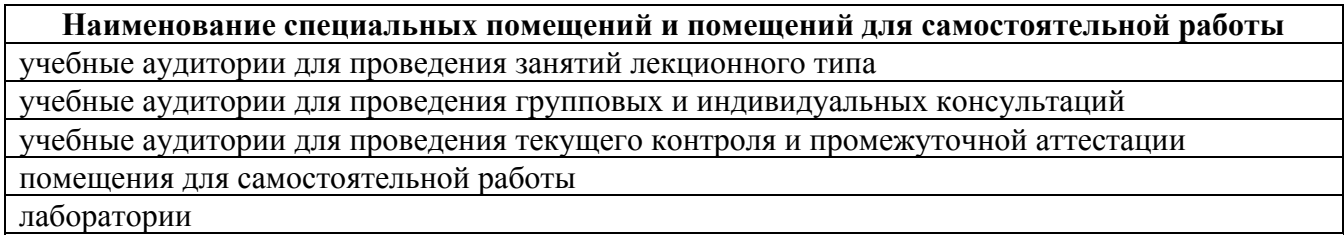

Материально-техническое обеспечение и организация образовательного процесса по дисциплине для инвалидов и лиц с ограниченными возможностями здоровья осуществляется в соответствии с «Положением об обучении инвалидов и лиц с ограниченными возможностями здоровья».